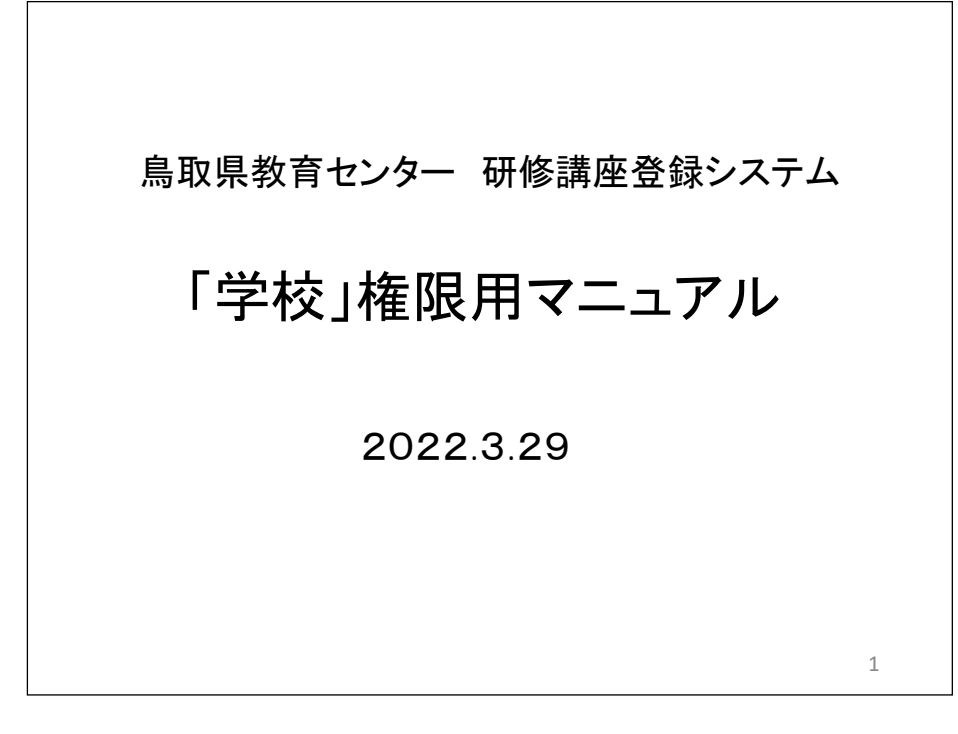

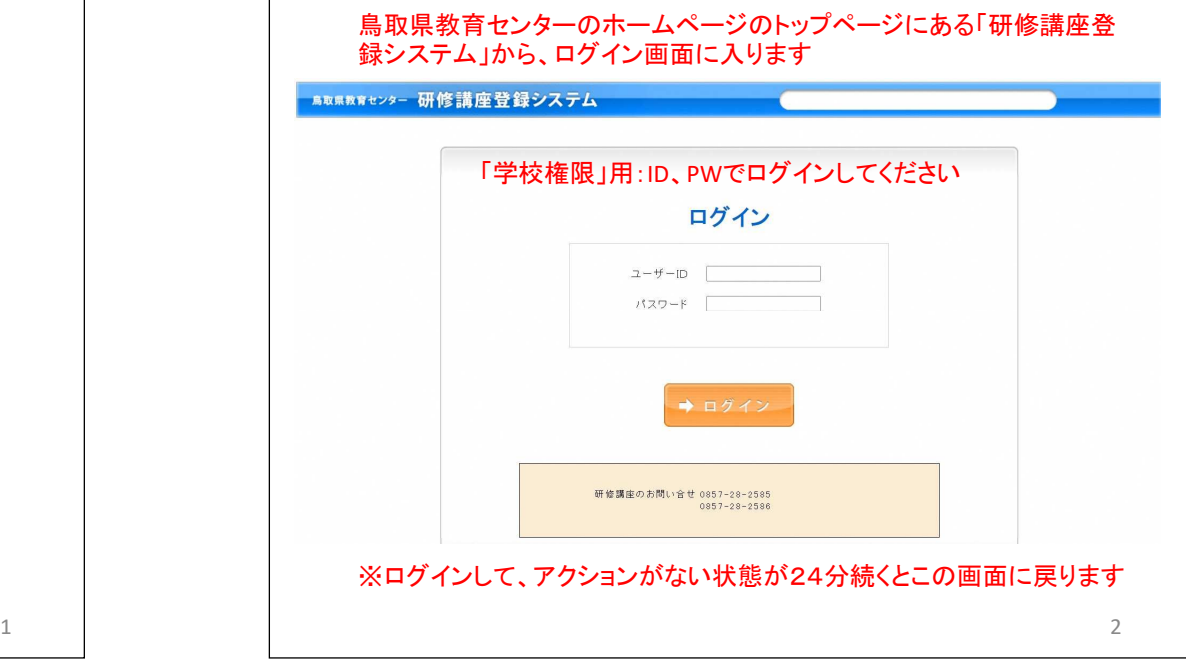

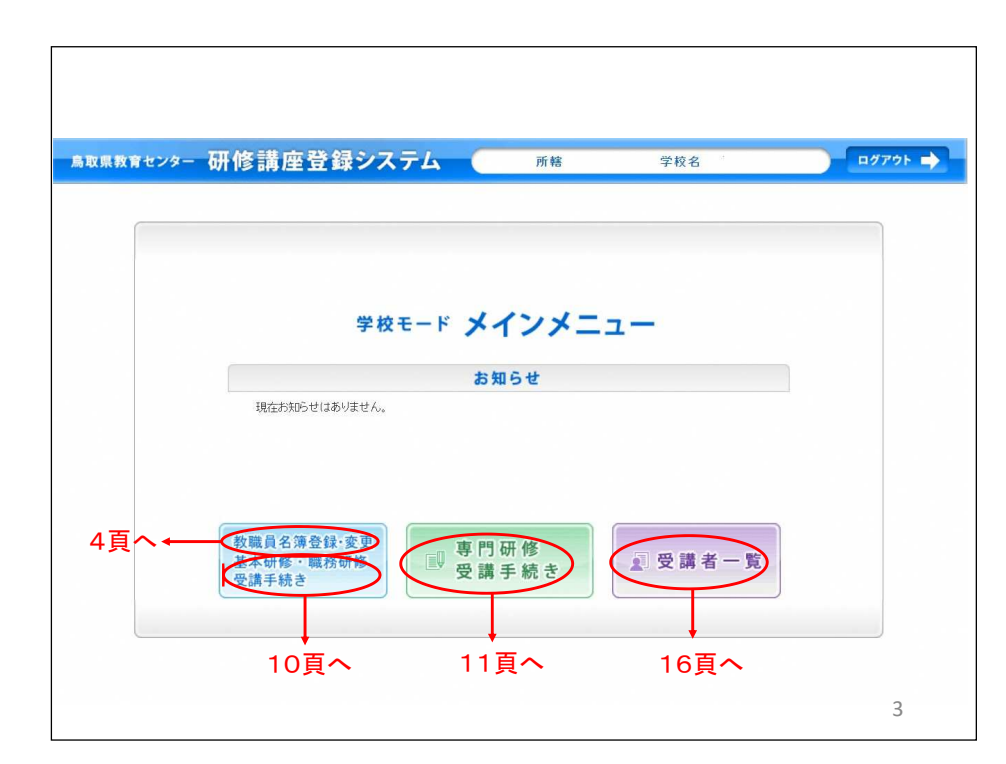

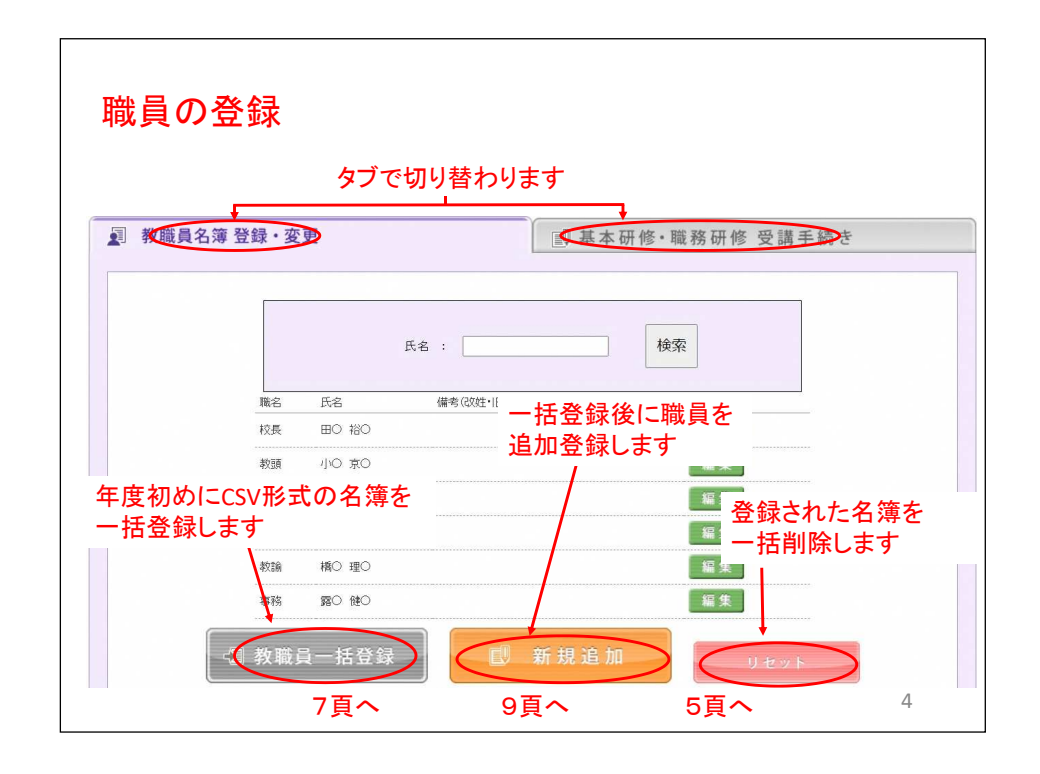

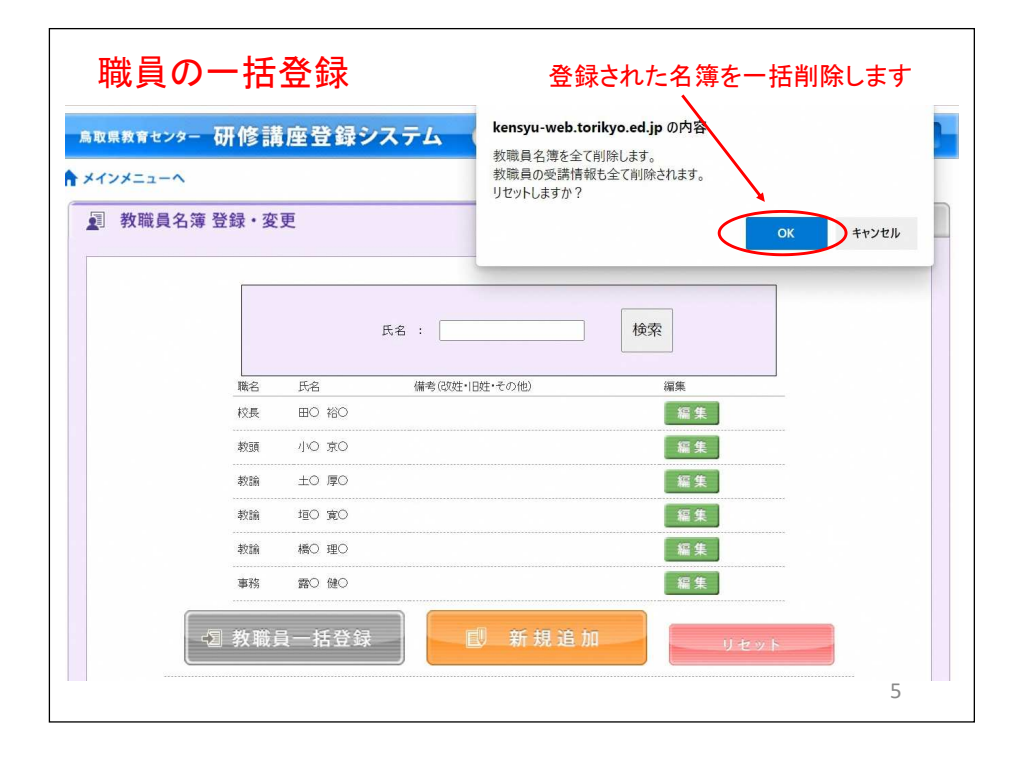

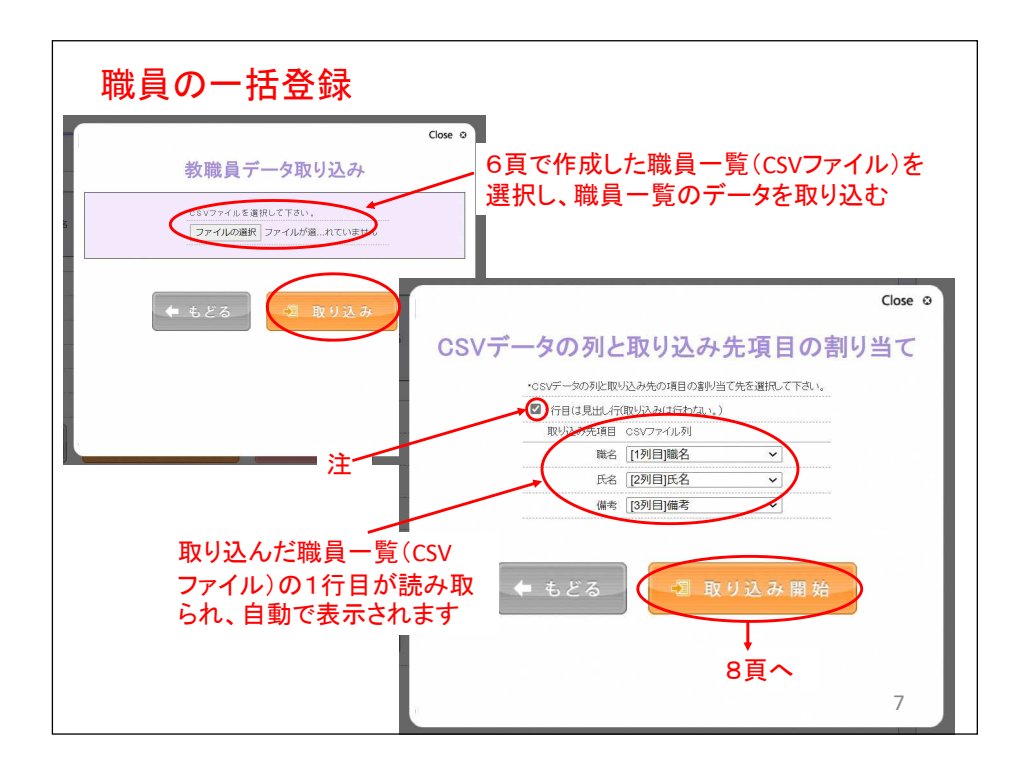

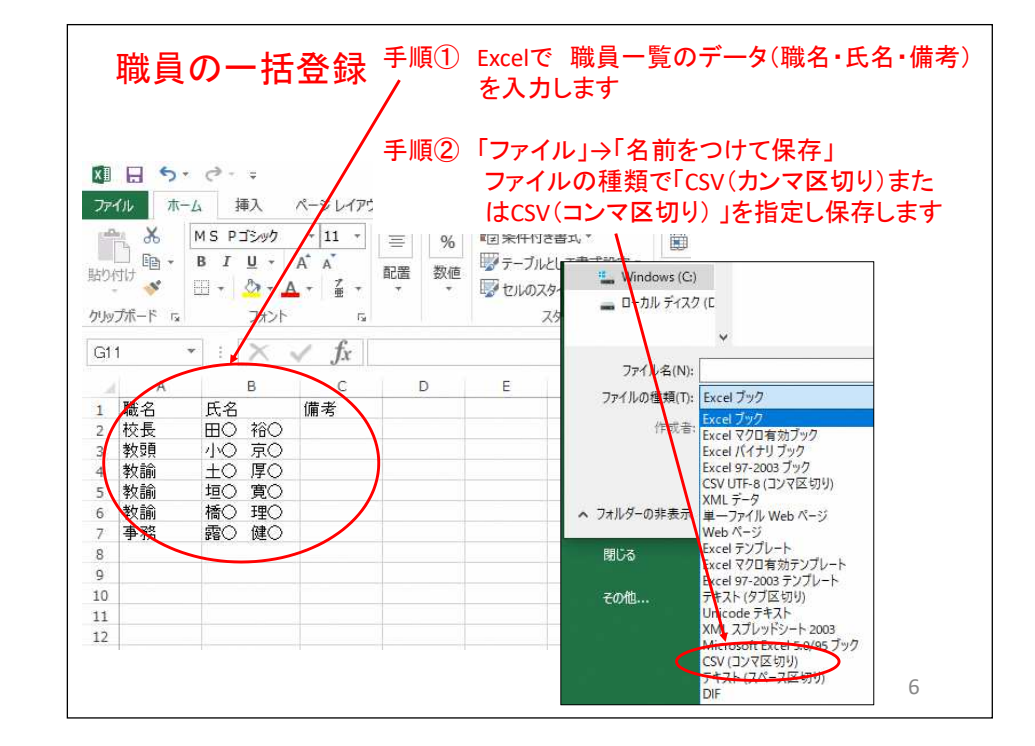

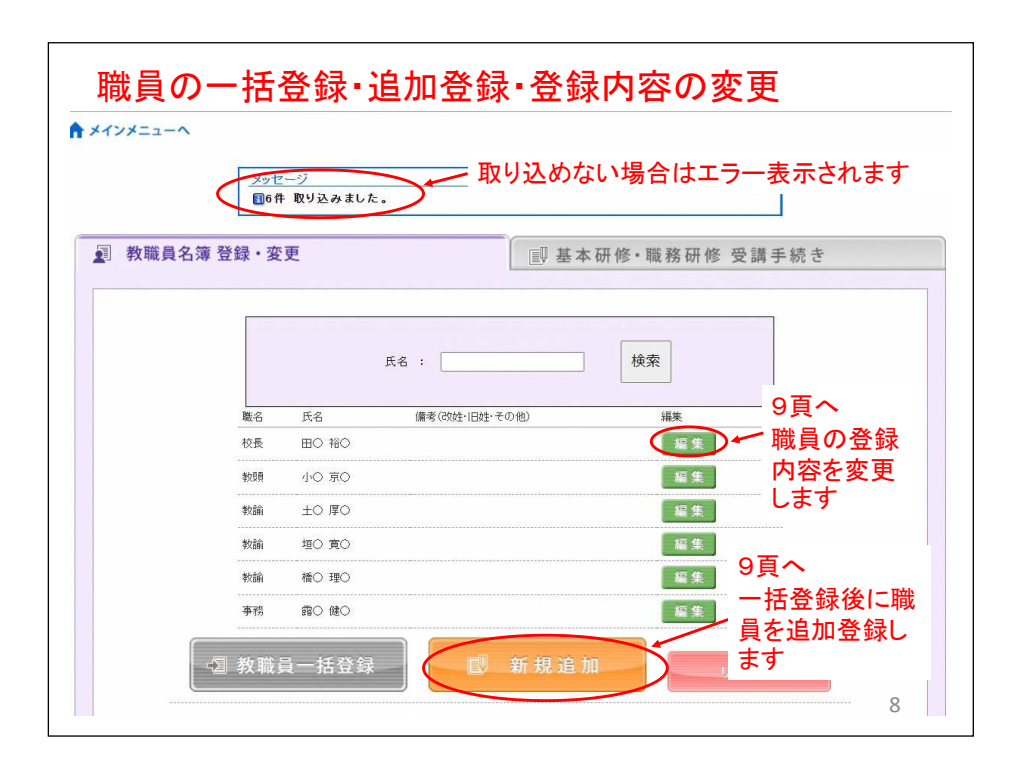

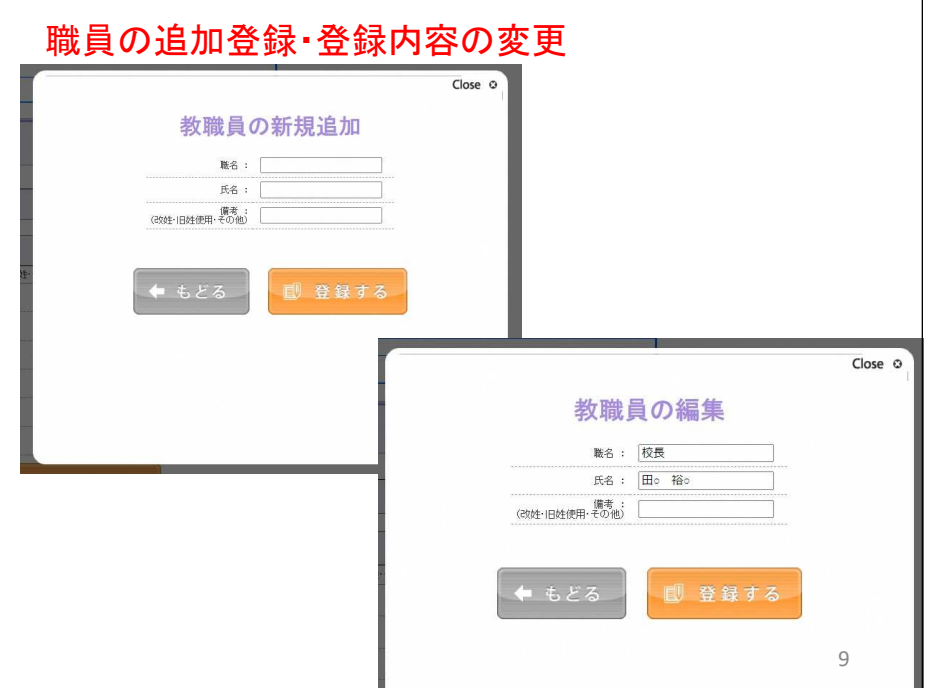

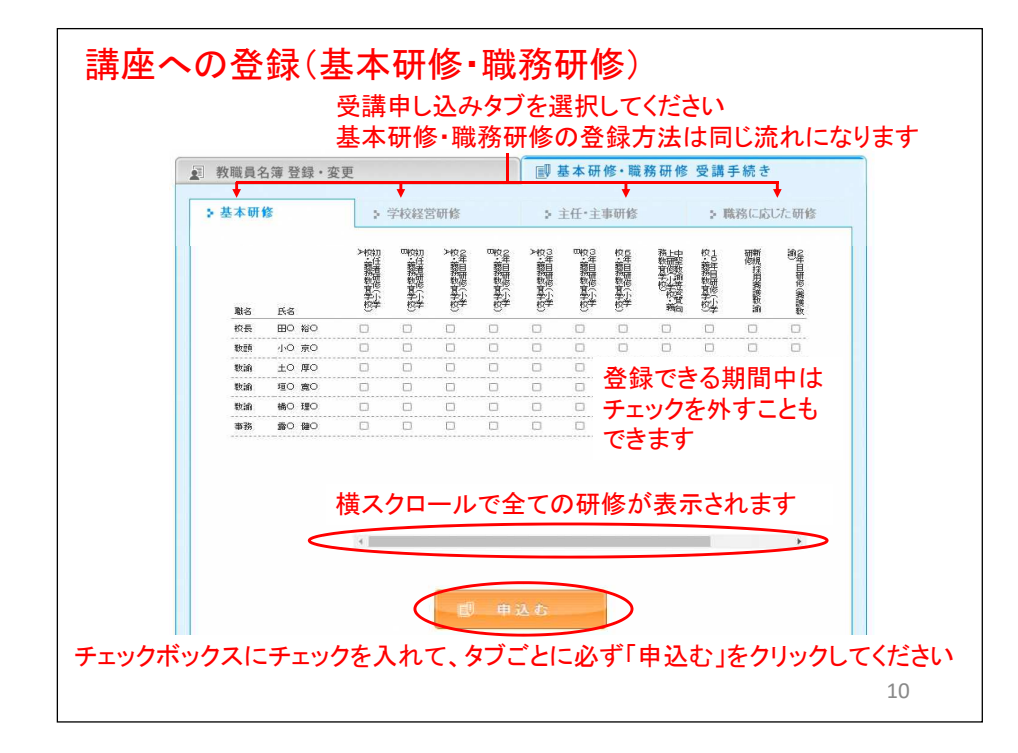

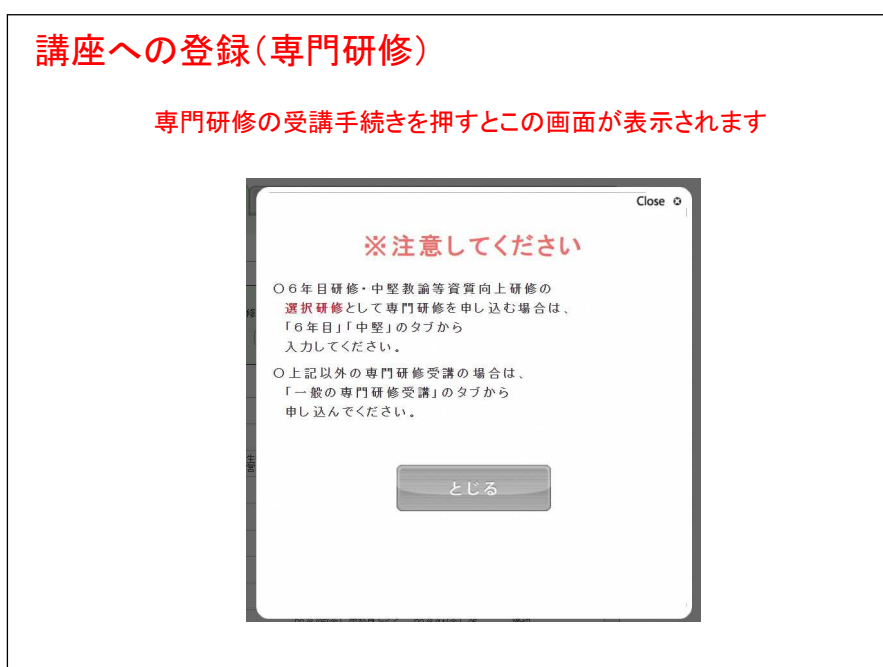

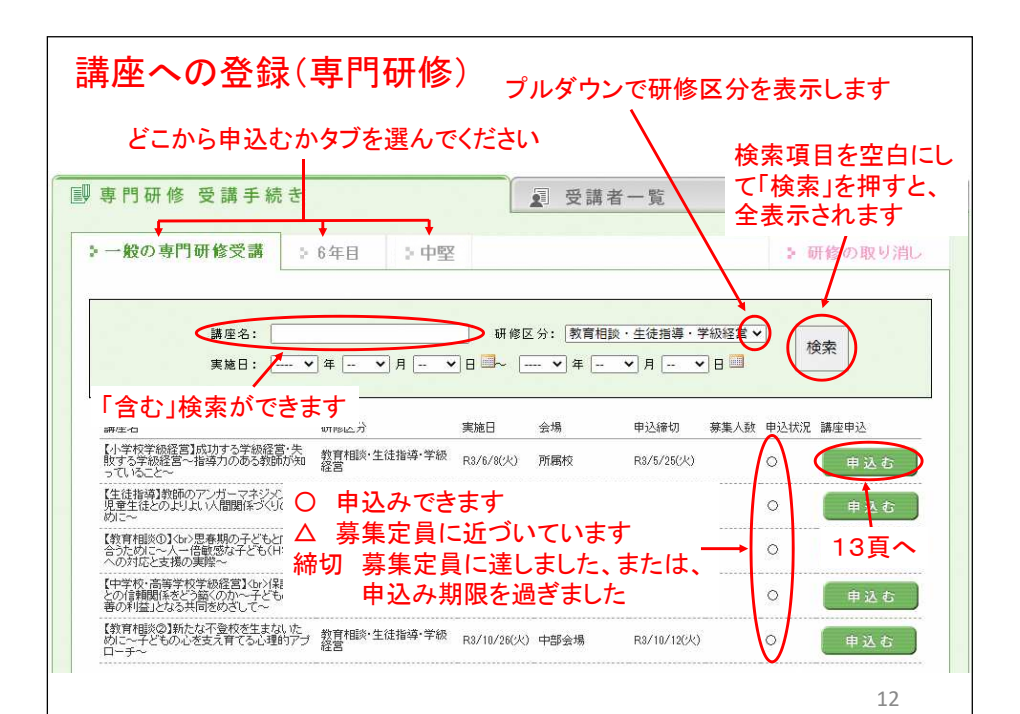

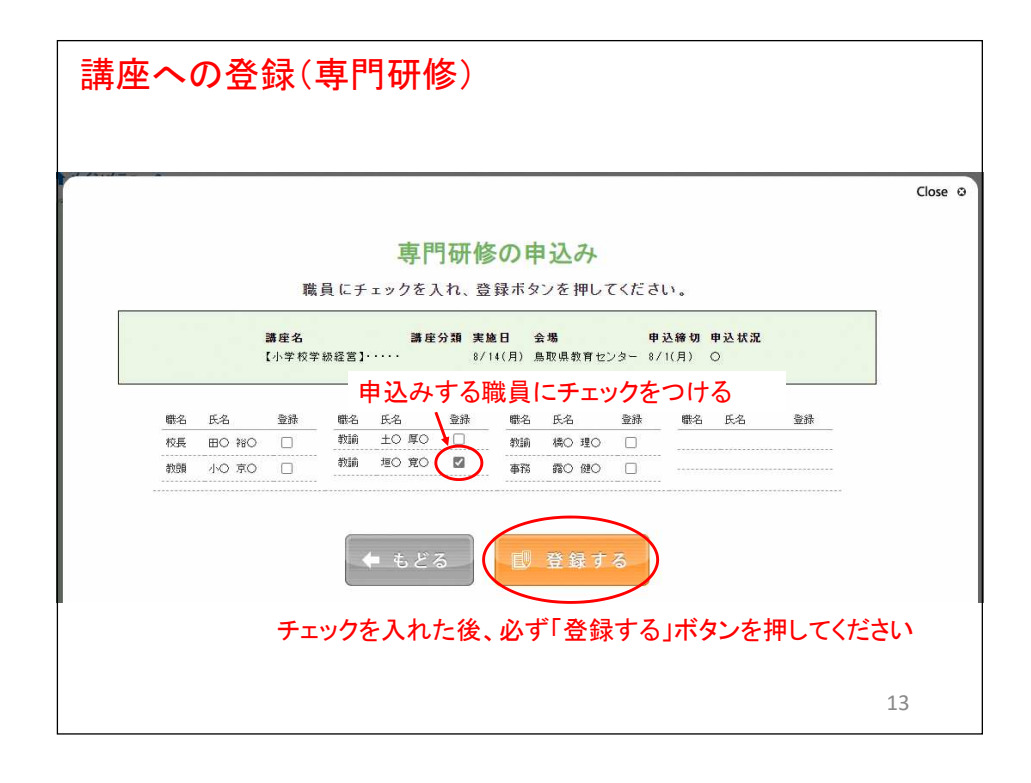

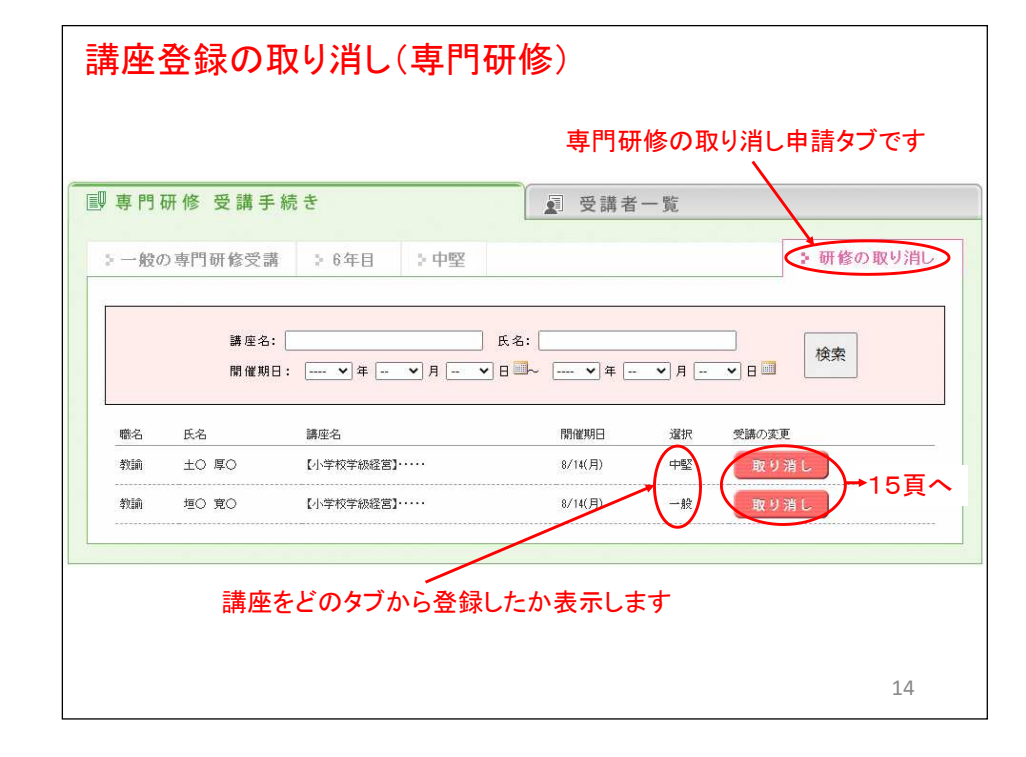

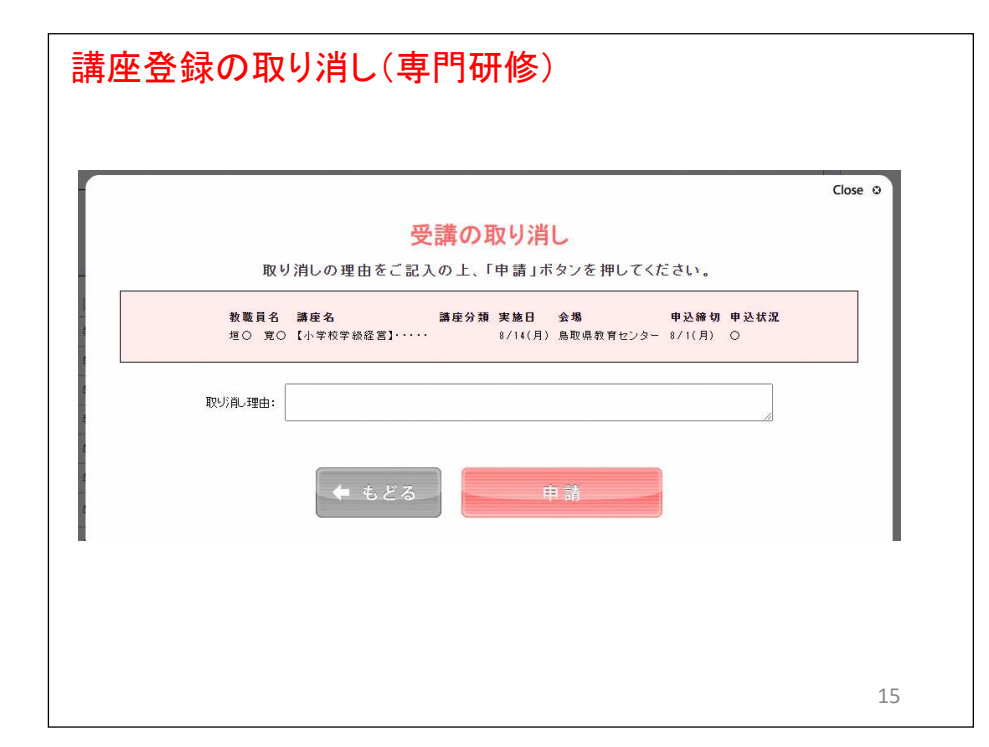

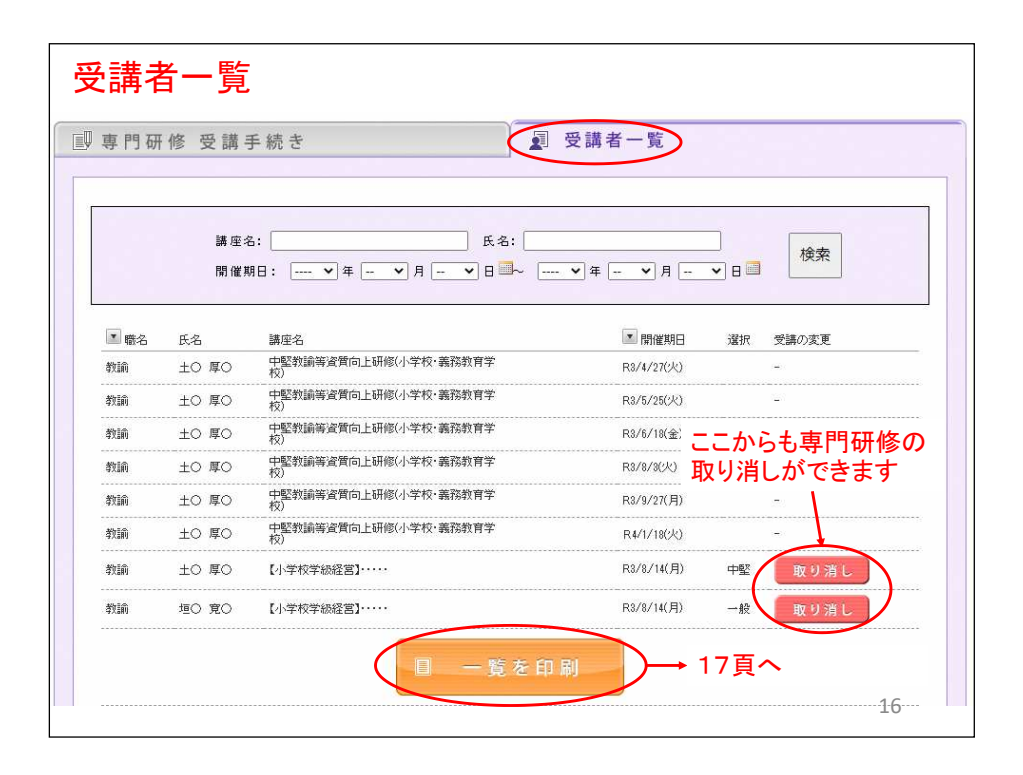

## 受講者一覧

## 出力されたExcelファイルです

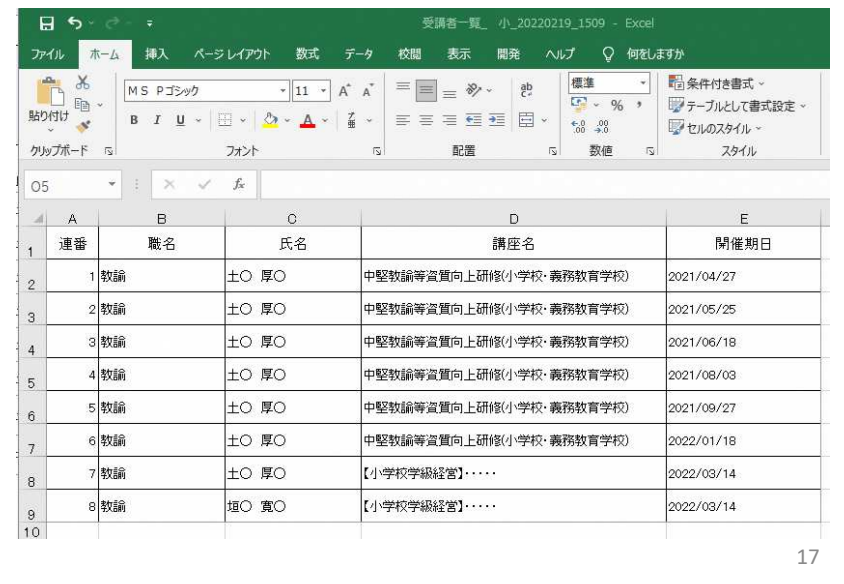